#### **>>EBF<<**

#### An efficient and easy to use binary file format

Sanjib Sharma *Sydney Institute for Astronomy University Of Sydney*

www.ebfformat.sourceforge.net pip install ebfpy (python2.7) <https://github.com/sanjibs/ebfpy> (python2+python3)

Python, C, C++, Fortran, Java, Matlab, IDL

(coming soon in node.js)

#### Ebf 0.0.0 documentation »

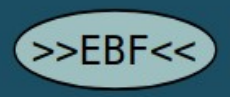

#### **Table Of Contents**

Documentation for EBF file format and Sotware Utilities Indices and tables

#### Next topic

Introduction

#### **This Page**

Show Source

#### **Quick search**

Enter search terms or a module, class or function name.

Go

#### Documentation for EBF file format and Sotware Utilities

Contents:

- Introduction
- File Format
- · Hash table
- Type Codes
- Tag name Conventions
- EBF toolkit ebftk (formerly ebftkpy)
	- o Installation
	- o Usage
- Converting ASCII files to EBF ebfconvert
	- o Usage
- Guide to API for multiple languages
	- o Guide for Python
	- o Guide for IDL
		- Installation
		- Examples
		- Routines
	- o Guide for MATLAB
		- Installation
		- Examples
	- o Guide for C++
		- Function Naming Conventions
		- Portability
		- Example
		- $API$
	- o Guide for C
	- o Guide for C++ (doxygen)
	- o Guide for Fortran (95/2003)
	- o Guide for Java
- Quick Start: Examples and Demo codes
	- $0$   $C++$
	- $\circ$  C
	- o Java
	- o Fortran

# **Motivation**

#### • Why do we need a format?

- Otherwise only the program that wrote the data can read it. Or custom reading routine for each data
- Difficult to share data with others.

#### ● **Should be binary and not ascii?**

- 100 times slower
- Write 700 (6) MB/s, Read 1800 (18) MB/s

## Problems with binary data.

- Data type information needs to be specified
	- 010111001110
	- Binary data without specified data type is just 0 and 1.

- Not portable due to Endianness (little vs big)
	- $-$  In a multi byte word the most significant byte is to the left (big) or right (little). Intel vs IBM processors.
	- 0x 12345678

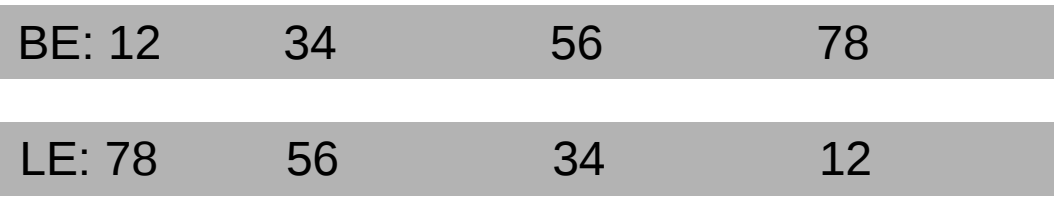

#### **• Should write multiple items in same file and have support for random read access.**

- Helps to organize data in one place
- If not random access then the exact sequence in which the data was written need to be known.
- New features cannot be easily introduced.

int64 glon[100]; int64 glat[100]; int64 pselect[100,100]; N=1000; float64 ra[N], dec[N], feh[N], age[N];

#### **ra=read("check","/table/ra")**

**Code File ("check")**

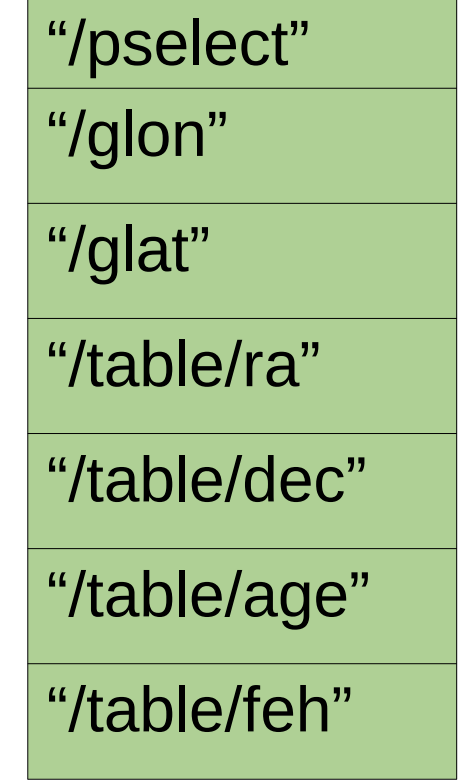

# Why not use HDF5 or FITS?

#### ● FITS

- does not support multiple items tagged by names.
- Sequential access too slow for large number of items

#### $\cdot$  HDF5

- a complicated format. (460 functions)
- API not user friendly. Steep learning curve.
- Main API only C. In other languages one has to rely on foreign language interface to call the C routines.
- Not fully type safe. Errors not detected at compile time
- $\bullet$  (...,...,...,...,HDF5\_NATIVE\_INT,x)
- Writing lot of small items requires too much memory.
	- Per item: 4KB for FITS and 2KB for HDF

# EBF design goals

- Binary format for speed
- Multiple items with random access
- Automatic type and endian conversion.
- Support for attributes and data units.
- Ease of use
- Design APIs such that it is harder to make mistakes, and when you do it will give a compilation error.
- Support for multiple programming languages.
	- No use of foreign language interface.
	- Pure code in all languages.

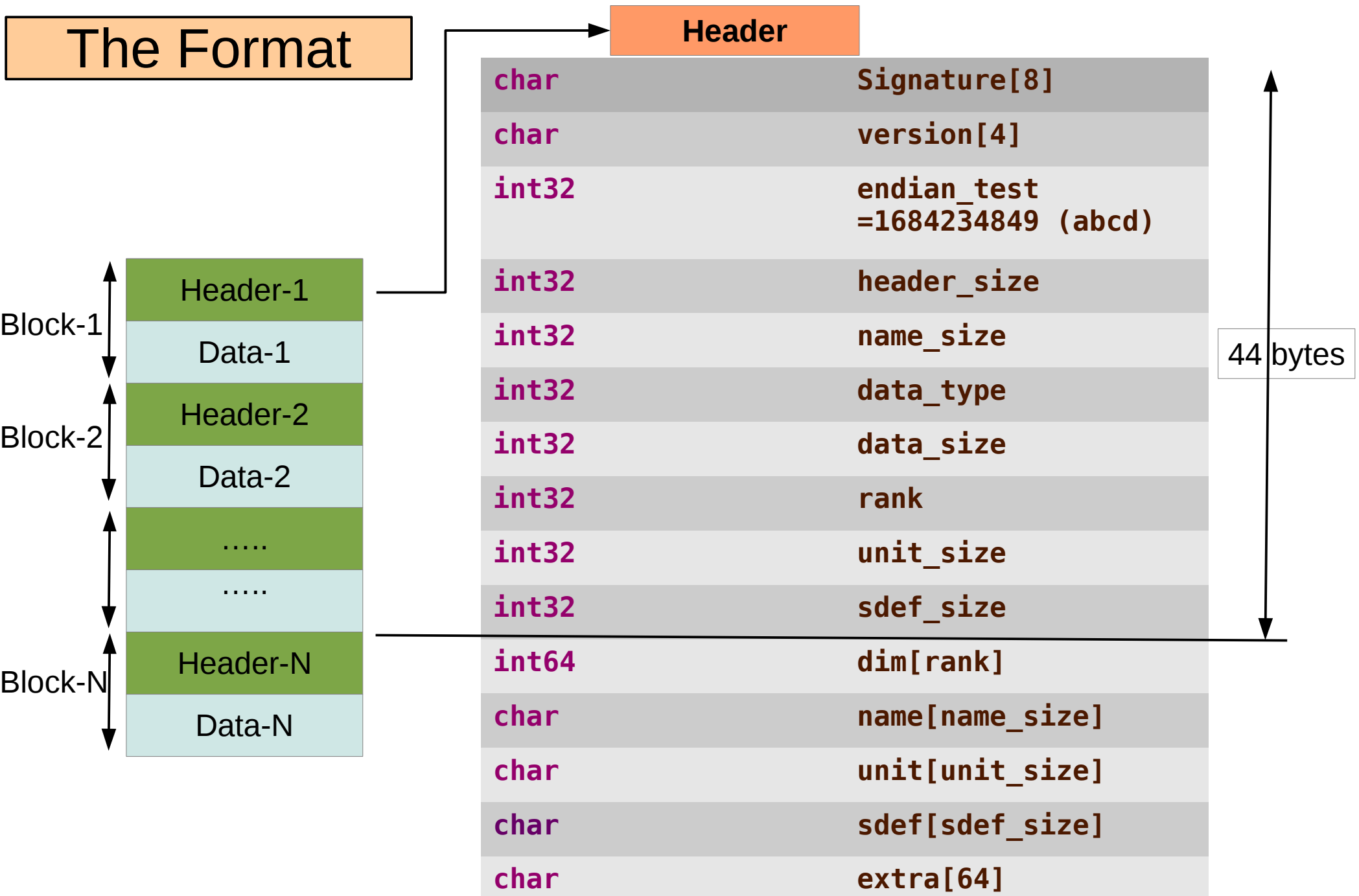

## Defining structures

Nested (recursive structures allowed)

#### **Field name:**

"sdef"

#### **Field:**

```
"struct 
\{
```

```
float32 density;
   float64 mass;
   int32 metals 3 2;
   struct {
   float32 pos 3;
   float32 vel 3;
   }point 1;
}"
```
#### •Only idl and python

•Byte alignment issues make it less portable for static languages like C/C++ •Preferably split and write each field as separate arrays.

## Supported Data types

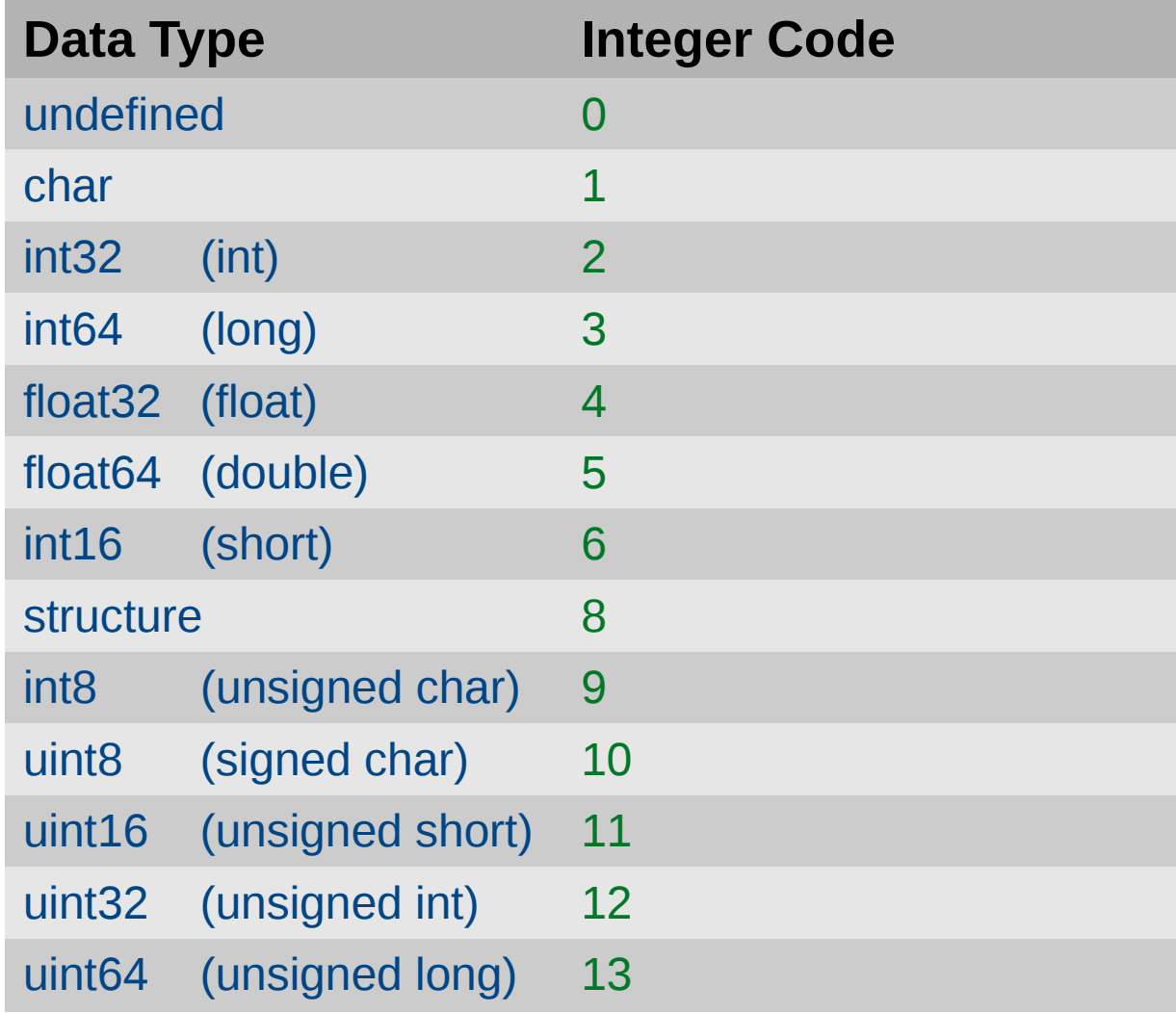

Note in **Java** no unsigned int, ebf routines do auto conversion.

### API for Dynamic languages: Python,IDL,Matlab

- import ebf
- $x=np.arange(10)$
- ebf.write("check.ebf","/ $x''$ , $x''''$
- $x=ebf.read('check.ebf'',''/x'')$
- d={ $'x1':x,'x2':x}$ }
- ebf.write("check.ebf","/mydata/",d,"a") # "/mydata/x1", "/mydata/x2"

- data=ebf.read("check.ebf","/mydata/")
	- *Only objects in current path*
	- $-$  data["x1"], data["x2"]
- data=ebf.read("check.ebf","/mydata $1$ ",recon=1)
	- *All objects recursively in current path*
	- $-$  data["x1"]
	- data["x1\_attributes"]["mass"]

### Python: iterate in chunks over big data

- import ebf
- $x = np$ .arange( $10000000$ )
- $d = \{ 'x1' : x, 'x2' : x, 'x3' : x \}$
- ebf.write("check.ebf","/",d,"a")
- temp= $0$
- for  $x3$  in  $ebf.iterate("check.ebf", "x3", 1000):$
- $temp = temp + np \cdot sum(x3)$
- $print(temp)$
- temp= $0$
- for data in  $ebf.iterate("check.ebf", " $/ \times 1+$ ", 1000):$
- temp=temp+np.sum(data['x2'])+np.sum(data['x3'])
- $\cdot$  print(temp)

### API C++

- $\cdot$  double  $\times$  [100];
- **ebf::Write**("check.ebf","/x1",&x[0],"w","100 km/s",100);
	- Auto type inference
- **ebf::WriteAs**<int>("check.ebf","/x2",  $\&x[0]$ ,"a","100,  $km/s$ ", 10, 10);
	- Auto type conversion
- vector<float> y;
- $\cdot$  **ebf::Read**("check.ebf","/x",y);
	- Auto resize and type conversion

## API C

- double  $x[100]$ ;
- **Ebf\_WriteFloat64**("check.ebf","/x1",&x[0],"w","100 km/s",100);
	- Type Safe , will give compilation error for wrong types
- Float  $*y$ ;
- EbfDataInfo dinfo=Ebf GetDataInfo("check.ebf","/x1");
- $y=(float *)$ malloc(dinfo.elements\*8)
- **Ebf ReadFloat32**("check.ebf","/x", &y[0],dinfo.elements);
	- Auto type conversion and Type Safe.

## API C++/C/Java/Fortran

- Efile efile;
- efile.Open("check.ebf","/x","w",Ebf\_type(" $int32"$ ),"km/s");
- efile.Write( $\&x1[0]$ ); // float
- efile.Write( $\&x2[1],10$ ); // double
- $\cdot$  Ffile.Close():
- $\bullet$
- efile.Open("check.ebf","/ $x$ ");
- Efile.Seek(20) // move to 20th elements
- efile.Read( $\delta y1[0]$ ); // float
- efile.Read( $\&y2[1]$ ,10); // double
- Efile.Close():

# Iterating without loading the full data (C++ only)

- ebf::EbfVector<float> x("check.ebf","/x");
- $\cdot$   $\times$  [i];
- $\bullet$   $x(i,j);$  // multidimensional index
- $\bullet$   $\times$ (i,j,k); // multidimensional index
- Only 1000 items loaded at a time, full data never loaded.
- Useful for traversing Big Data sets with a small amount of RAM.

# Ebf Internals

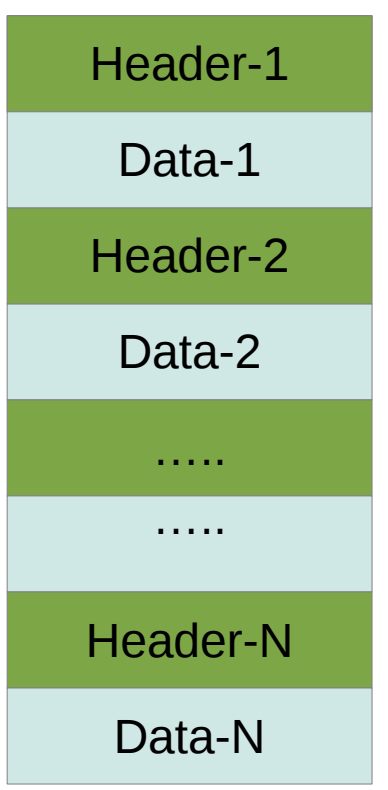

- Sequential access is  $O(N)$
- **Hash map** *O(1)*
	- *hashmap[dataname]=location*
- e.g., large number of data objects
	- 100x100 grid (in age and metallicity) of isochrone tables
	- "feh0.1  $age2.0$ ", "feh0.1  $age2.0$ "

### Hashmap "/.ebf/htable"

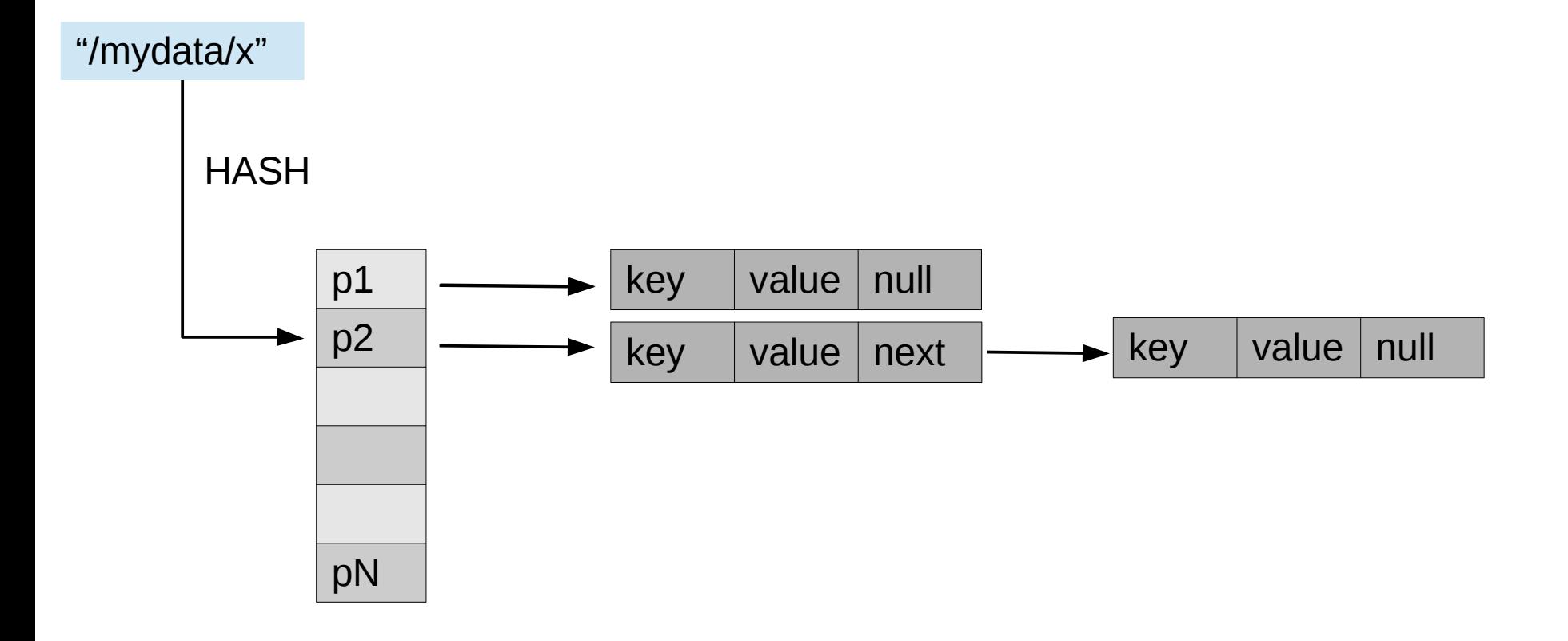

## Where to put the hashtable?

- Putting in beginning: not a good idea.
	- Have to choose some size, which better be small.
	- Cannot change the size if it is full.
- Solution: adaptive
	- **Put** in the beginning location of hastable './ebf/info' (int64 x[5])
	- Put hashtable of fixed size after that letrichtable'
	- If (the hashtable is full)
		- **Rename** the old table
		- **Add a new table** at the end, of *double* the previous size.
		- **Update** './ebf/info' to reflect the new location

## Reserved paths

- /.ebf/info
- /.ebf/htable
- $\bullet$  /.tr/

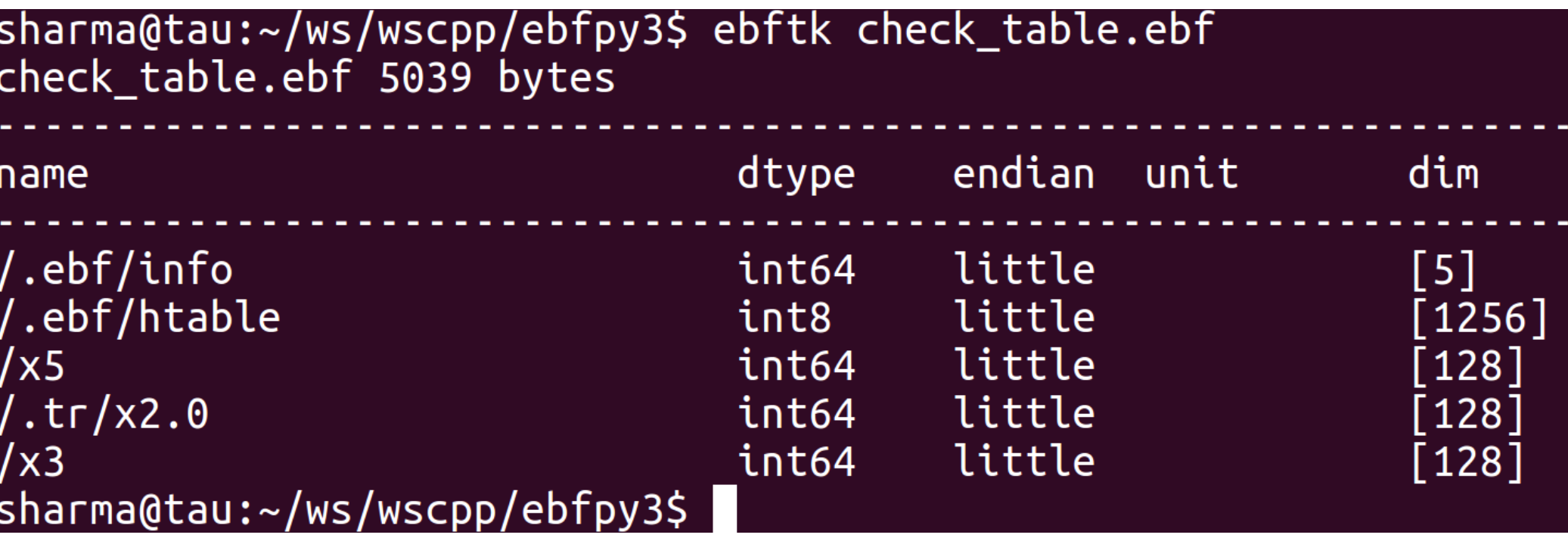

### Remove or restore items, '/.tr/'

• ebf.rename('check.ebf','/x',")

 $\gamma x' \rightarrow \gamma t r / x.0'$ 

• Write and remove again

 $\gamma x' \rightarrow \gamma t r / x \cdot 1'$ 

# The ebf toolkit *ebftk*

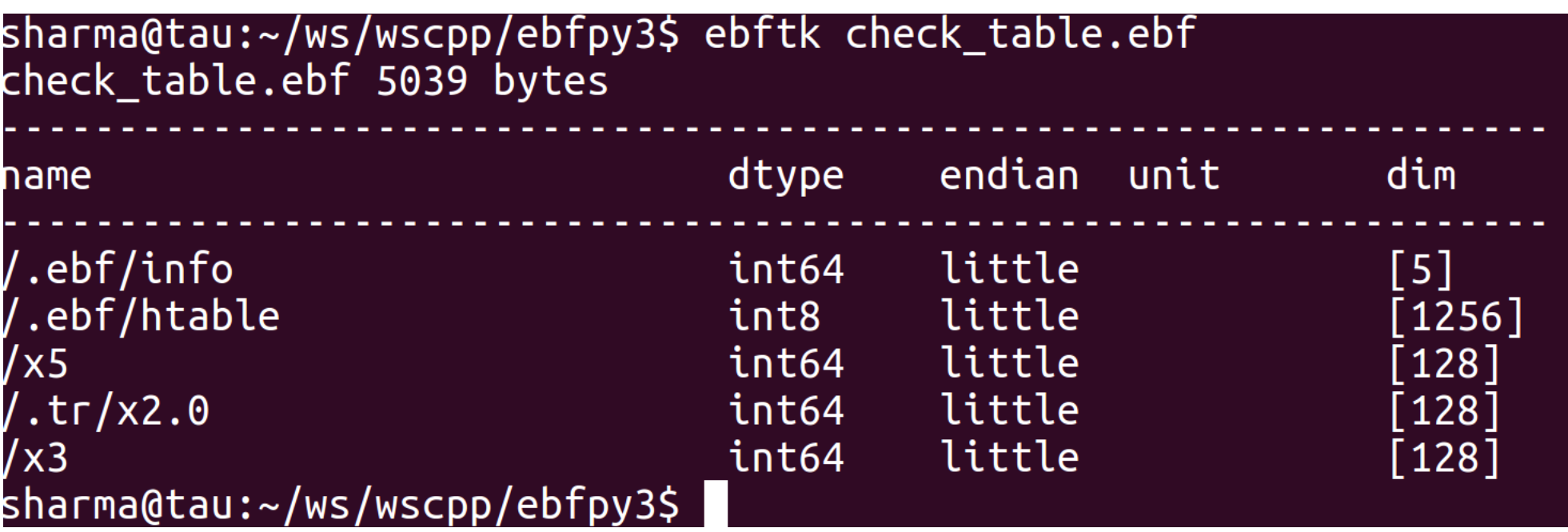

## The ebf toolkit *ebftk*

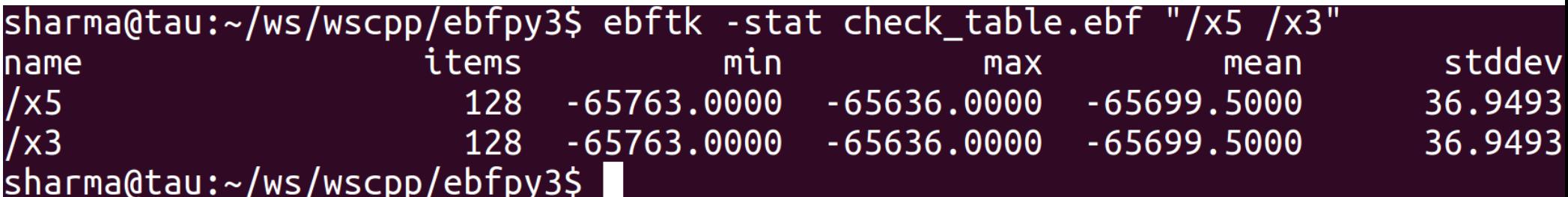

## The ebf toolkit *ebftk*

\$ebftk –help

NAME:

ebftk - a toolkit for EBF files (version 0.0.20)

USAGE:

- ebftk -diff file1 file2
- ebftk -list filename
- ebftk -stat filename "TagName1 TagName2 .."
- ebftk -copy src\_file dest\_file
- ebftk -copy src\_file dest\_file TagName
- ebftk -cat filename "TagName1 TagName2 .."
- ebftk -csv filename "TagName1 TagName2 .."

## Attributes and data units

- Unlike HDF or FITS, no special interface for attributes, just write like other data items.
	- "/data",
	- "/data attributes/attr1", "/data attributes/attr2"
- Units are not attributes they are part of definition of data.
	- Attributes can also have units
	- "/density"  $(100, 100)$ , kg/m<sup>2</sup>
	- "/density attributes/x" (100,), m
	- "/density attributes/y" (100,), m

#### **Performance**

#### (1000 data items of size 4 bytes, array of 107 float)

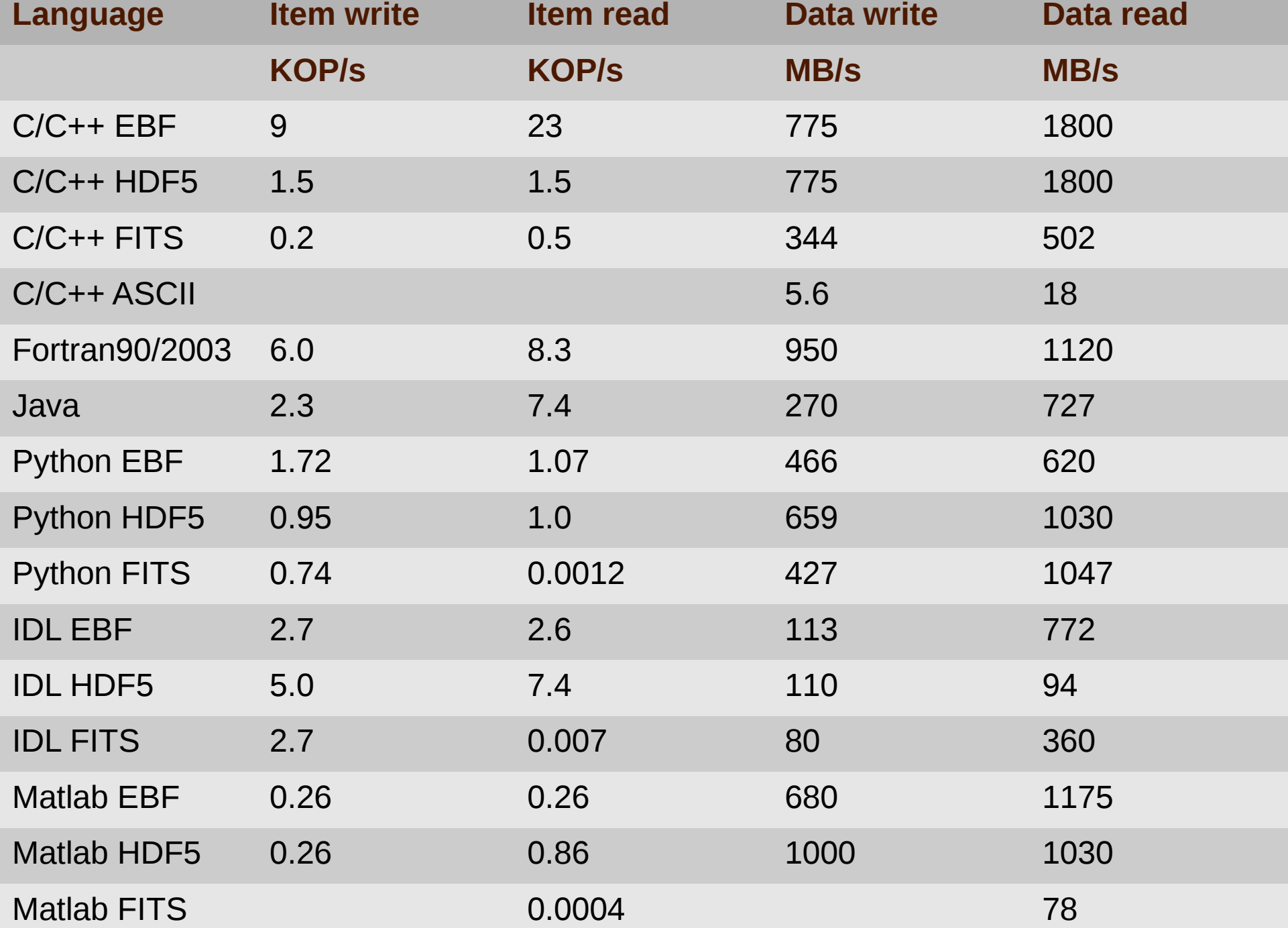

## **Summary**

- Easier to use and at the same time performance at par with HDF.
	- Type safe, auto data type conversion
- More finer control of reading and writing.
	- Skip, tree walks.
- Available at
	- www.ebfformat.sourceforge.net
	- <https://github.com/sanjibs/ebfpy> (python2 + python3)
		- pip install ebfpy (for python 2.7)
	- $\cdot$  sanjib.sharma@gmail.com

## **Conclusions**

- Size of items cannot be expaned. Could be supported in future.
- No support for hyperslab selection
	- HDF5 can do both of above, as it uses B-trees
- Easier to use and at the same time performance at par with HDF.
- Available at
	- https://github.com/sanjibs/ebfpy
	- sanjib.sharma@gmail.com

#### **>>EBF<<**

#### An efficient and easy to use binary file format

- Why do we need a format?
- Why binary and not ascii?
	- Write 700 (6) MB/s, Read 1800 (18) MB/s
- Why do we need to write multiple items?
- What are the problems with binary data?
- Why not HDF or FITS?
- Ebf Design goals
- Ebf Internals: blocks
	- Header, Structures, Supported Datatypes
- EBF API C, C++, Java, Fortran (statically typed languages)
	- EbfVector
- EBF API Python, IDL, Matlab (dynamically typed languages)
	- iterator
- Ebf Internals:
	- Hashtable, reserved paths, checksum
- Ebf tool kit
- Attributes and units
- Performance
- Conclusions

# Checksum

- What if file is modified external to the program?
	- e.g. running interactive session in IDL, while data being generated externally
- Time
	- Time is not reliable
	- Time is not accurate (resolution)
	- Diff wont work
- Checksum
	- A unique 64 bit number created out of
		- (dataname, location)
	- Added as the first item  $\gamma$ .ebf/info"
	- Updated each time a new item is written

# /.ebf/info

- $\cdot$  Int64  $\times$ [5]
- x[0]- checksum
	- Hash created out of string
	- $s=(key 0, location 0)...(key N, location N')$
- $x[1]$  location of item hash-table
- x[2]- location of hash-table skipping header
- $x[3]-1$ , unused
- $x[4]$  unused

## /.ebf/htable

- Hash Table
	- struct ht\_header;
	- int64 ht\_table[htcapacity];
	- struct items [itemcapacity]
		- struct{int64 keyloc; int64 keysize; int64 value; int64 next; int64 tnext; }
	- char keys[keycapacity];
		- key i = keys[items['keyloc'][i]: items['keyloc'][i] +items['keysize'][i]]

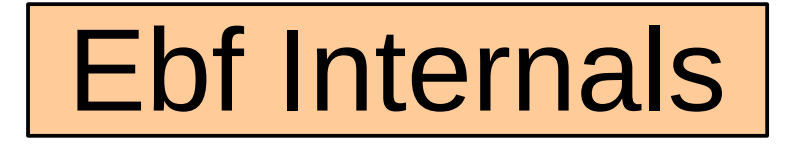

#### **EbfMap** *a hash map* getLocation(filename,dataname)

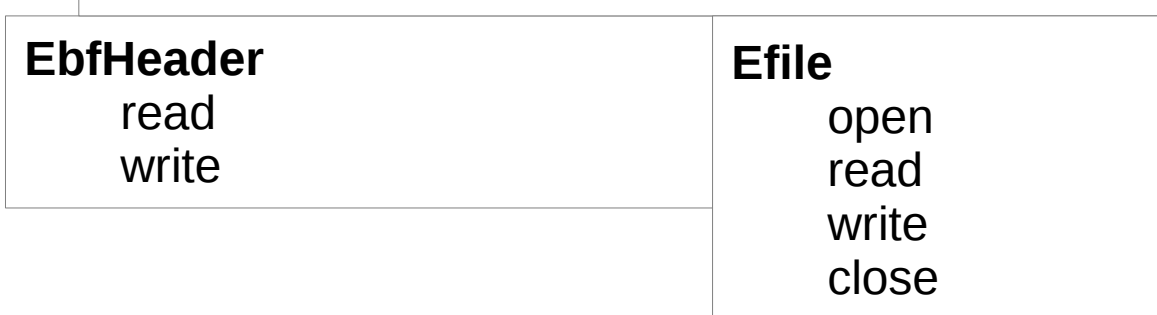

- Header-1 Data-2 Header-2 ….. Data-1 …. Header-N Data-N
- Sequential access is *O(N2)*
- $\bullet$  Hash map  $O(1)$ 
	- *hashmap[dataname]=location*
- e.g., large number of data objects, 100x100 grid (in age and metallicity) of isochrone tables

## **Motivation**

#### **Why do we need a format?**

- Otherwise only the program that wrote the data can read it. Or custom reading routine for each data
- Difficult to share data with others.

#### ● **Should be binary and not ascii?**

- 100 times slower
- Write 700 (6) MB/s, Read 1800 (18) MB/s

#### **• Should write multiple items in same file and have random access support.**

- Helps to organize data in one place
- If not random access then the exact sequence in which the data was written need to be known.
	- New features cannot be easily introduced.
- 100x100 grid (in age and metallicity) of isochrone tables